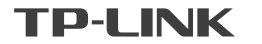

# AC600双频无线USB网卡 快速安装指南

TL-WDN5200 免驱版

● 一块无线网卡

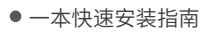

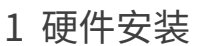

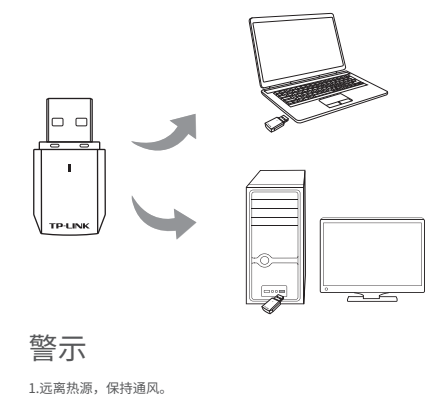

2.在储存、运输和运行环境中,请注意防水。 3.防止其他有害物质的侵害,例如:酸、碱。 4.请勿私自拆卸,出现故障,需由专业人员进行维修。

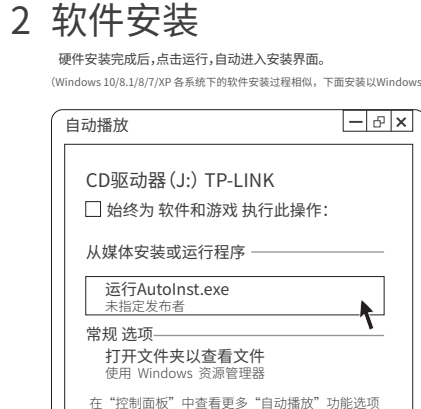

运行CD驱动器 第TP-LINK, 等候数秒, 即可开始安装。

■温馨提示:

## 2 点击桌面右下角的图标 , 在弹出的网络列表中选择要进行连接的无线网络, 点击"连接"按钮 。 3 连入网络 1 请耐心等待网卡初始化,完成后界面将自动关闭,桌面右下角会出现无线连接图标 。

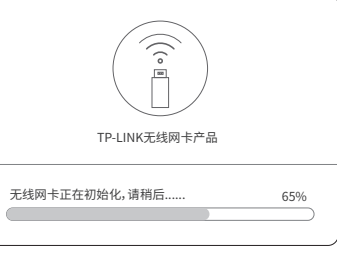

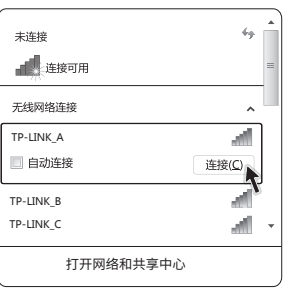

(Windows 10/8.1/8/7/XP 各系统下的软件安装过程相似,下面安装以Windows 7系统为例。)

,<br>若以上界面没有自动弹出,请双击桌面"计算机"图标 <sup>。</sup>

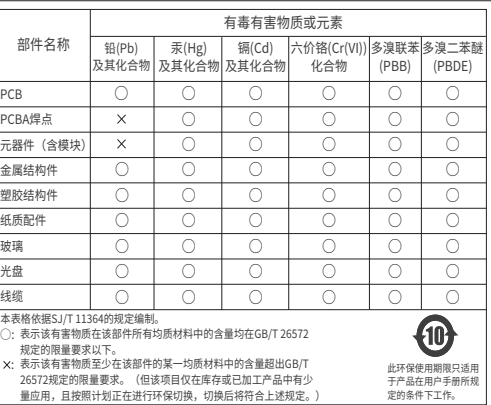

**保修说明**

承蒙惠顾TP-LINK产品,谨致谢意!为保障您的权益,请您在购机后仔细阅读以下内容,

- 一、下列情况不属于免费维修范围、普联技术有限公司可提供有偿服务、敬请注意
- 未按使用说明书要求安装、使用、维护、保管导致的产品故障或损坏: • 已经超出保换、保修期限:
- 檀白淦改, 撕毁产品条形码:

尊敬的客户,您好!

- 产品保修卡上的产品条形码或型号与产品本身不符:
- 未经普联技术有限公司许可,擅自改动本身固有的设置文件或擅自拆机修理:
- 意外因素或人为行为导致产品损坏,如输入不合适电压、高温、进水、机械破坏、摔坏 产品严重氧化或生锈等:
- 客户发回返修涂中由干运输、装卸所导致的损坏:

• 因不可抗拒力如地震、火灾、水灾、雷击等导致的产品故障或损坏: • 其他非产品本身设计、技术、制造、质量等问题而导致的故障或损坏。

#### 二. TP-LINK产品售后服务承诺对照表

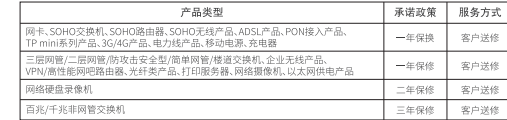

### 特别说明 しょうしゃ しゅうしゃ しゅうしゃ おおや おおや おおや 用尸仔 根

• 外置电源的保换期限为1年, 电池的质保期为6个月。如因用户使用不当或意外因素, 造成电源 适配器或电池有明显的硬物损伤、裂痕、断脚、严重变形,电源线破损、断线、裸芯等现象则不 予保换、用户可另行购买。

● 保修保换仅限于主机, 包装及各类连线、软件产品、技术资料等附件不在保修保换范围内。无线 外置天线及光纤头元器件保修期为3个月,

● 若产品购买后的15天内出现设备性能问题,且外观无划伤,可直接更换新产品。在免费保换期 间,产品须经过普联技术有限公司检测,确认故障后,将更换同一型号或与该产品性能相当的返 修良品、更换下来的瑕疵产品归普联技术有限公司所有:无故障产品、将原样退回、

● 在我们的服务机构为您服务时, 请您带好相应的发票和产品保修卡; 如您不能出示以上证明, 该 产品的免费保修期将自其生产日期开始计算。如产品为付费维修,同一性能问题将享受自修复之 日起三个月止的免费保修期、请索取并保留好您的维修凭证。

- 经普联技术有限公司保换、保修过的产品将享受原始承诺质保的剩余期限再加三个月的质保期。 ● 返修产品的邮寄费用由发送方单向负责。
- 经销商向您作出的非普联技术有限公司保证的其它承诺,普联技术有限公司不承担任何责任。

#### 三. 技术支持和软件升级服务

在您送修产品前,请致电我公司技术支持热线:400-8863-400,以确认产品故障。您<br>也可以发送邮件至**fae@tp-link.com.cn**寻求技术支持。同时我们会在第一时间内将研发 至fae@tp-link.com.cn寻求技术支持。同时我们会在第一时间内将研发 出的各产品驱动程序、最新版本升级软件发布在我们的官方网站:www.tp-link.com.cn, 方便您免费下载。

四、在国家法律法规的范围内、本承诺的解释权、修改权归普联技术有限公司。

## TP-LINK 客户服务

技术支持热线:400-8863-400

E-mail: fae@tp-link.com.cn

服务地址: 深圳市光明新区普联科技园二期

### 普联技术有限公司(客服部)

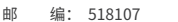

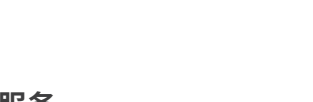

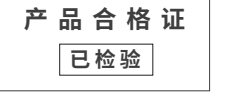

提及的所有商标,由各自所有人拥有本手册所提到的产品规格和 未经普联技术有限公司明确书面许可,仕何单位或个人不得擅自仿<br>资讯仅供参考, 如有内容更新, 恕不另行通知。除非有特殊约定, 制、复制、誊抄或转译本手册部分或全部内容,且不得以营利为目 的进行任何方式(电子、影印、录制等)的传播。 为普联技术有限公司注册商标。 本手册 声明 Copyright © 2016 普联技术有限公司版权所有 , 保留所有权利。 本手册仅作为使用指导, 所作陈述均不构成任何形式的担保。

普联技术有限公司 地址:深圳市南山区深南路科技园工业厂房24栋南段1层、3-5层、 . 28栋北段1-4层 TP-LINK TECHNOLOGIES CO., LTD 公 司 网 址:www.tp-link.com.cn 技术支持热线:400-8863-400

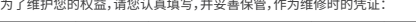

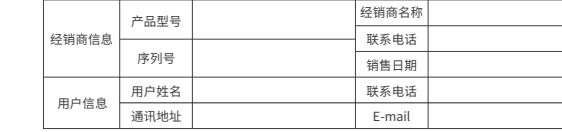

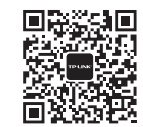

微信客服随时随地解决您的网络问题